## **SEPTEMBER 20–22, 2021** /////////

## PICE FIEX 2021 ROLL-TO-ROLL COATING OF FLEXIBLE MATERIALS

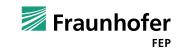

## **GENERAL RULES**

- Please test your hardware, software and connection before the conference.
- Connect in time, ~ 15 minutes before the start.
- Use a headset, not a loudspeaker to prevent echoes and interferences.
- Please keep your microphone on mute unless you are presenting. Don't forget to unmute when you speak.
- Place yourself in a silent room without background noises.
- Use the share screen function for presenting please do not upload your presentation in MS Teams.
- Use the raise hand function if you want to ask a question.
- The room will be open for **oral questions after each presentation**.
- Use the camera only for "Welcome", "Farewell" and while presenting or asking questions to reduce internet traffic.
- Type questions, comments, or technical issues into the chat.

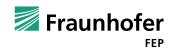

## How to use Microsoft Teams

Menu bar on the top right hand side of the meeting window:

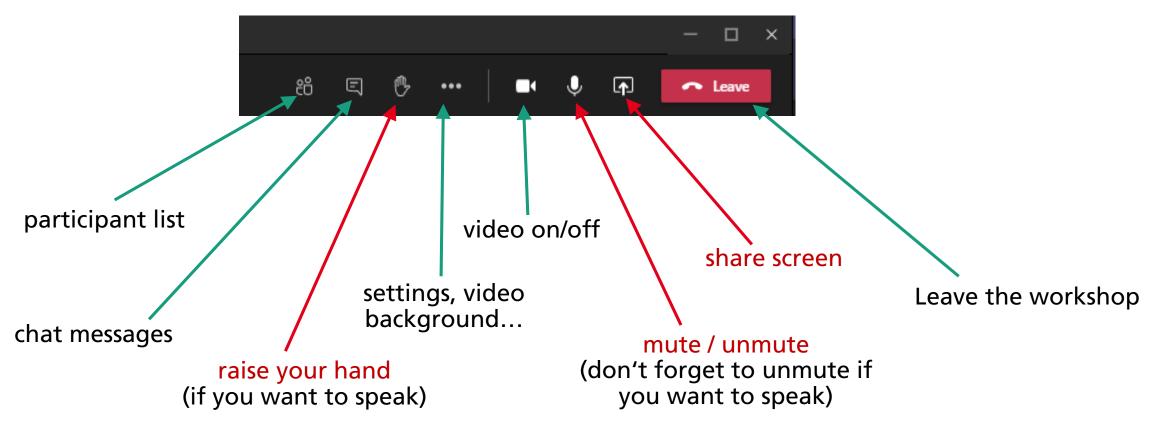

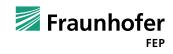